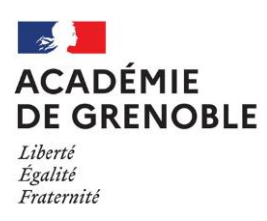

#### **ONA CONSUMERANCE IN SCREEN C D LI E V S R P E R T O D F 'A ES C S C E U U E R I S L Sciences de la Vie C CONTRACTUELS et de la Terre**

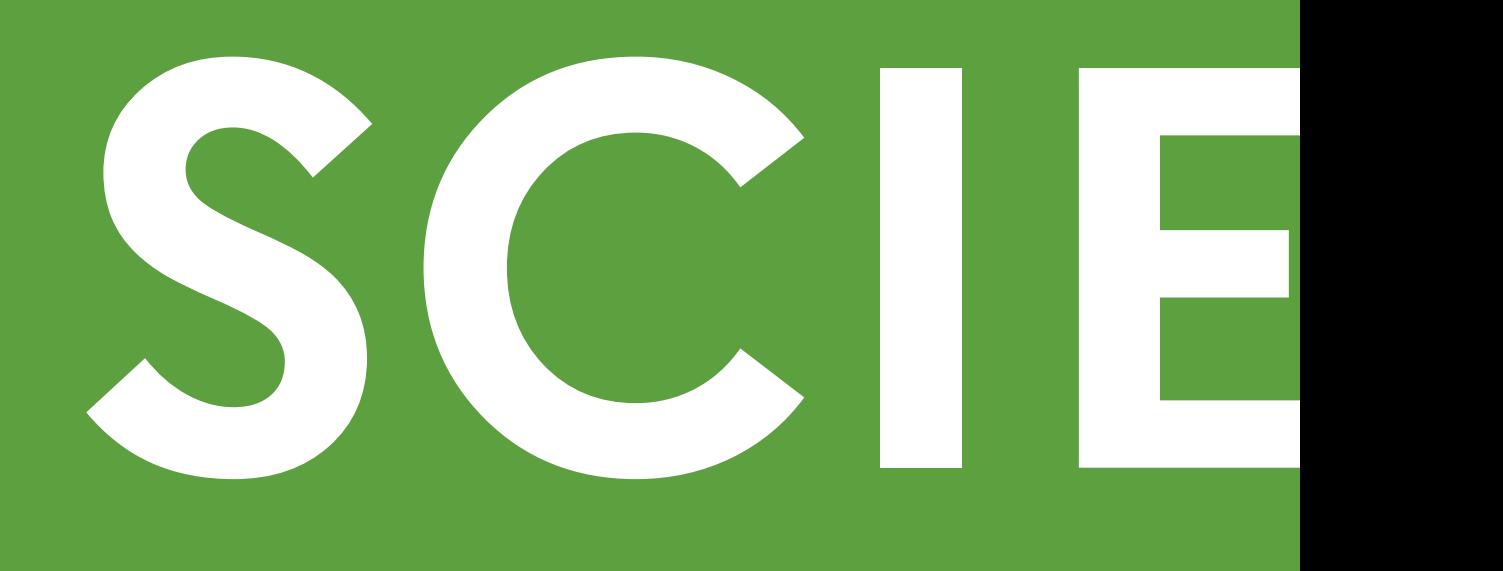

**T**

**R** 

# Table des matières LE CADRE DIDACTIQUE 4 **LES ENSEIGNEMENTS POUR UN PROFESSEUR DE SVT 88 LES REPÈRES D'ÉVALUATION 11 D'AUTRES RESSOURCES** 13 **QUELS PROTOCOLES DE SÉCURITÉ À APPLIQUER ? 16**

# <span id="page-4-0"></span>LE CADRE DIDACTIQUE

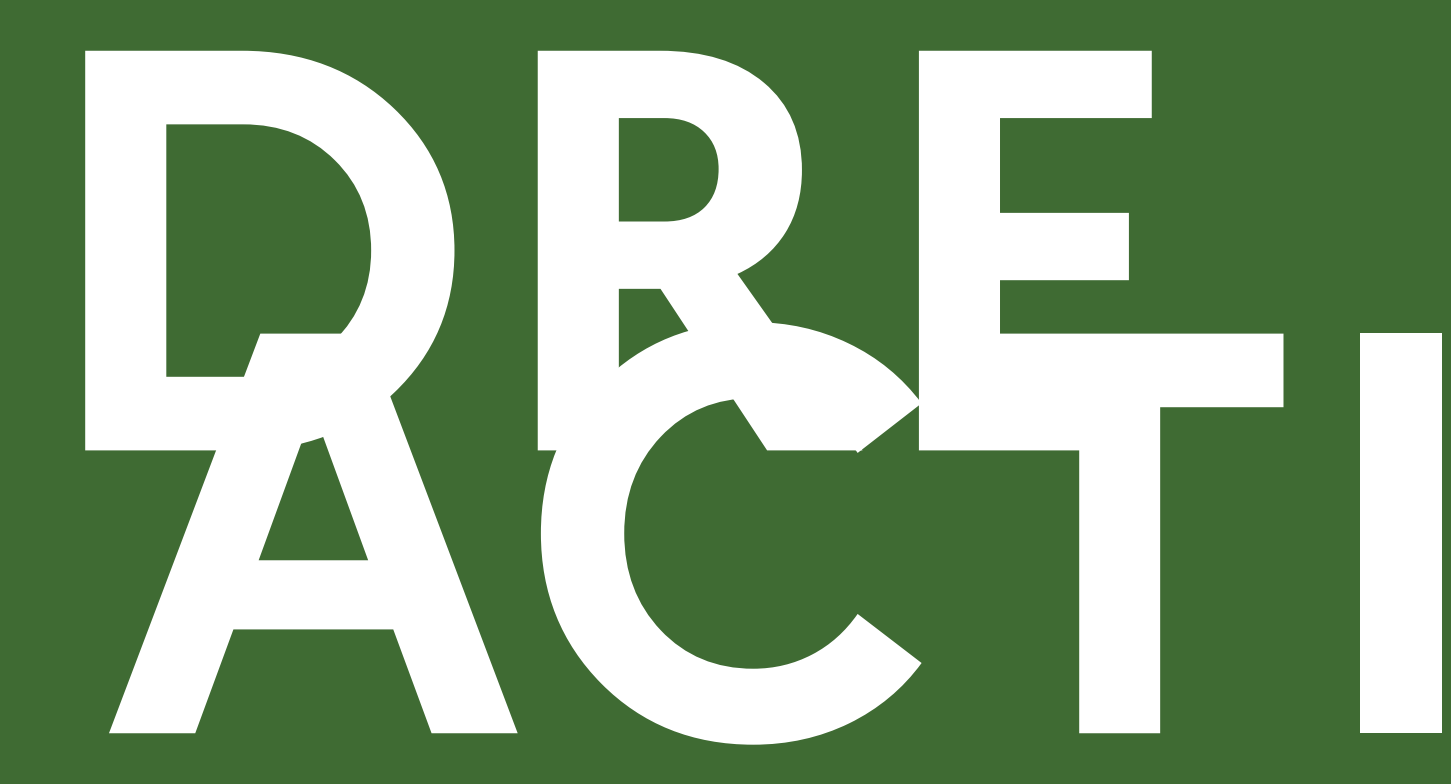

**Les en-têtes des programmes officiels définissent le cadre didactique de l'enseignement des Sciences de la vie et de la Terre. Il se construit et s'enrichit progressivement d'année en année de manière cohérente :**

➢ **Au collège :**

« L'organisation des apprentissages au cours des différents cycles de la scolarité obligatoire est pensée de manière à introduire de façon progressive des notions et des concepts dont l'assimilation nécessite du temps. »

« La construction de savoirs et de compétences scientifiques et technologiques s'appuie sur des démarches variées qui mettent en œuvre notamment **l'observation, la manipulation, l'expérimentation, la modélisation, l'argumentation, ladocumentation, l'enquête**, indispensables à la pratique des sciences et de la technologie. L'**étude du réel** et la **confrontation des idées et des hypothèses aux observations et aux résultats d'expériences** jouent un rôle fondamental. Il s'agit d'amener les élèves à **exercer leur capacité à raisonner**, à **développer leur esprit critique** et à **distinguer le registre de la connaissance scientifique,** qui repose sur des faits éprouvés, **de celui de la croyance ou de la simple opinion**. »

« La **mise en activité** authentique **des élèves** conditionne leur engagement et l'acquisition de connaissances. **L'explicitation par le professeur** des démarches mises en œuvre et des savoirs à mémoriser leur donne du sens et participe à la construction pérenne des apprentissages. »

#### - **Extrait du programme de cycle 3**

« Au cours du cycle 4, il s'agira de permettre à l'élève d'accéder à des savoirs scientifiques actualisés, de les comprendre et les utiliser pour mener des raisonnement adéquats (…), d'appréhender la complexité du réel **en utilisant le concret, en observant, en expérimentant, en modélisant**, de distinguer les **faits des idées**, d'expliquer les liens entre l'être humain et la nature (…), d'exercer une **citoyenneté responsable**, en particulier dans les domaines **de la santé et de l'environnement** »

- **Extrait du programme de cycle 4**

# ➢ **Au lycée :**

L'enseignement des sciences de la vie et de la Terre (SVT) au lycée vise à dispenser une formation scientifique solide. Dans le prolongement du collège, il poursuit la formation civique des élèves. Discipline en prise avec l'évolution des connaissances et des technologies, les SVT permettent à la fois la compréhension d'objets et de méthodes scientifiques et l'éducation en matière d'environnement, de santé, de sécurité, contribuant ainsi à la formation des futurs citoyens.

« La discipline porte trois objectifs majeurs :

- renforcer la maîtrise de connaissances validées scientifiquement et de modes de raisonnement propres aux sciences (…) ;
- participer à la formation de l'esprit critique et à l'éducation civique en appréhendant le monde actuel et son évolution dans une perspective scientifique ;
- préparer les élèves qui choisiront une formation scientifique à une poursuite d'études dans l'enseignement supérieur (…).»

### **- Extrait du programme de Seconde, de Spécialité de Première et de Terminale**

L'ensemble des disciplines scientifiques concourt à la compréhension du monde, de son organisation, de son fonctionnement et des lois qui le régissent. Elles permettent aussi de maîtriser les outils et les technologies imaginés et mis en œuvre par les êtres humains. L'histoire des sciences raconte une aventure de l'esprit humain, lancé dans une exploration du monde (la science pour savoir) et dans une action sur le monde (la science pour faire).

Le développement des sciences et des technologies a profondément modifié les conditions de vie des êtres humains et les sociétés dans lesquelles ils vivent. Cela s'est traduit par d'importants progrès, dans les domaines de l'alimentation, de la santé, de la communication, des transports, etc. Grâce à ses inventions, l'être humain a les moyens de transformer son environnement immédiat. Les activités humaines utilisent massivement des ressources naturelles et produisent des déchets. Elles peuvent modifier les équilibres à l'échelle de la planète (biodiversité, climat, etc.). (…)

Par, notamment, l'approche scientifique, l'être humain dispose des outils intellectuels nécessaires pour devenir un acteur conscient et responsable de sa relation au monde et de la transformation des sociétés. L'approche scientifique nourrit le jugement critique et rencontre des préoccupations d'ordre éthique. Ainsi, c'est de façon rationnellement éclairée que chacun doit être en mesure de participer à la prise de décisions, individuelles et collectives, locales ou globales.

Le but essentiel de l'enseignement scientifique dispensé dans le tronc commun de la filière générale du lycée est de donner une formation scientifique à tous les élèves, tout en offrant un solide ancrage à ceux qui poursuivent des études scientifiques. Il ne vise pas à construire un savoir encyclopédique, mais cherche plutôt à atteindre trois buts intimement liés :

- contribuer à faire de chaque élève une personne lucide, consciente de ce qu'elle est, de ce qu'est le monde et de ce qu'est sa relation au monde ;
- contribuer à faire des élèves des citoyens responsables, qui connaissent les conséquences de leurs actions sur le monde et disposent des outils nécessaires pour les analyser et les anticiper ;
- contribuer au développement en chaque élève d'un esprit rationnel, autonome et éclairé, capable d'exercer une analyse critique face aux fausses informations et aux rumeurs.

- **Extrait du programme d'Enseignement Scientifique**

### **Comment aborder ses préparations**

Les séquences répondent à des finalités inscrites dans les programmes. Une séquence est composée de quelques séances qui visent un ou des objectifs clairs, explicites et évaluables.

Ces objectifs sont précisés dans les contenus et les compétences attendues des programmes ainsi que dans le socle commun de connaissances, de compétences et de culture (« S3C»). Ils peuvent être :

- **Notionnels** (notion, connaissance scientifique, idée clé…).
- **Méthodologiques** (savoir-faire, capacité, méthode). La mise en activité de l'élève est l'occasion de travailler les savoir-faire, outils indispensables à l'acquisition de connaissances en sciences.
- **Objectifs de savoir être** (attitudes, comportements …).
- **Objectifs de compétence** : savoir (connaissances), savoir-faire (capacités), et savoir être (attitudes) sont étroitement imbriqués dans une compétence.

Ces objectifs doivent être définis à **l'avance** et poursuivis au cours de la séquence, comme des fils conducteurs.

**L'évaluation éventuelle portera sur un ou plusieurs de ces objectifs travaillés.**

Le plus souvent, l'enseignement des SVT repose sur une démarche **d'investigation** où l'élève par ses observations, son raisonnement, son expérimentation, sa recherche d'informations … peut résoudre un problème et/ou répondre à une

consigne. Un questionnement ouvert, ancré sur des observations, sur des faits réels de la vie courante ou de l'actualité vise à susciter la curiosité et motive l'intérêt pour la recherche. Les notions sont le plus souvent le résultat de ces recherches.

**Les supports** utilisés et exploités devront, autant que possible et de manière pertinente, être concrets et issus du réel. A l'arrivée dans un établissement, il est important de prendre connaissance du matériel disponible dans le laboratoire. Le technicien de laboratoire, quand il y en a un (systématiquement en lycée parfois en collège), fournira une aide précieuse dans la conception des activités pratiques.

**Aussi souvent que possible, l'élève doit être conduit à rédiger des textes à conserver dans sa trace écrite (dans le cahier ou le classeur) comme éléments d'apprentissage : une description, des hypothèses, un compte rendu de recherches, un bilan, un raisonnement…**Chaque activité aboutit à **une production**  (tableau, schéma, texte, dessin, compte rendu …) entrant dans la résolution du problème posé.

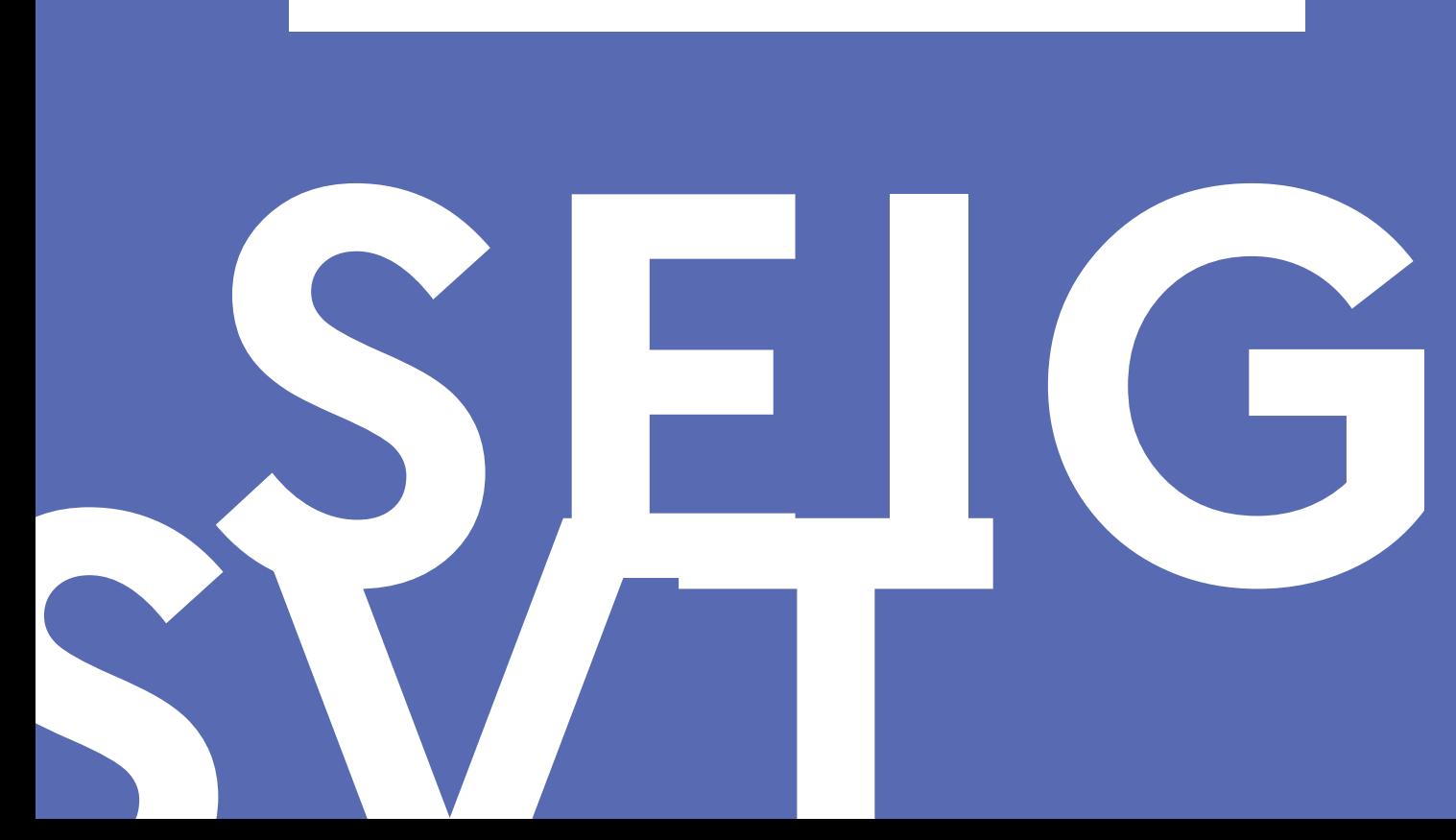

# <span id="page-9-0"></span>**LES ENSEIGNEMENTS POUR UN PROFESSEUR DE SVT**

#### **Enseigner les Sciences de la vie et de la Terre au collège**

Les Sciences de la vie et de la Terre s'enseignent tout au long du cursus scolaire dans le Secondaire, de la sixième à la Terminale.

Au **cycle 3,** le programme de sciences et technologie est commun aux deux disciplines : Sciences de la Vie et de la Terre, et Physique-Chimie. L'horaire est de 3h pour l'ensemble. La répartition entre les deux disciplines et l'organisation relèvent des choix des établissements.

Au **cycle 4,** le programme de SVT est défini pour l'ensemble des trois années du cycle. Les différents thèmes peuvent être abordés plusieurs fois au cours du cycle selon une stratégie dite de « spiralité » : c'est l'équipe disciplinaire d'un établissement qui choisit le découpage, le contenu et la répartition des parties de chaque thème pour les trois années (5ème, 4ème, 3ème). Cette programmation peut donc différer d'un établissement à l'autre. L'horaire est de 1h30 pour chaque année.

À l'arrivée dans un établissement, il est important de se renseigner sur cette répartition.

#### **Enseigner les Sciences de la vie et de la Terre au lycée**

En **Seconde** (voir programme dans le tableau ci-dessous) **:** l'horaire hebdomadaire est de 1h30

En **Première** et en **Terminale** (voir programmes dans le tableau ci-dessous) :

- L'**Enseignement Scientifique du tronc commun** (2h pour tous les élèves) est un enseignement partagé entre les SVT, les mathématiques et la physique chimie. La répartition et l'organisation entre les disciplines relèvent des choix des établissements.
- L'**Enseignement de Spécialité de SVT** (4h en Première et 6h en Terminale) est destiné aux élèves qui choisissent de suivre cette spécialité.

# **Les programmes et textes de référence**

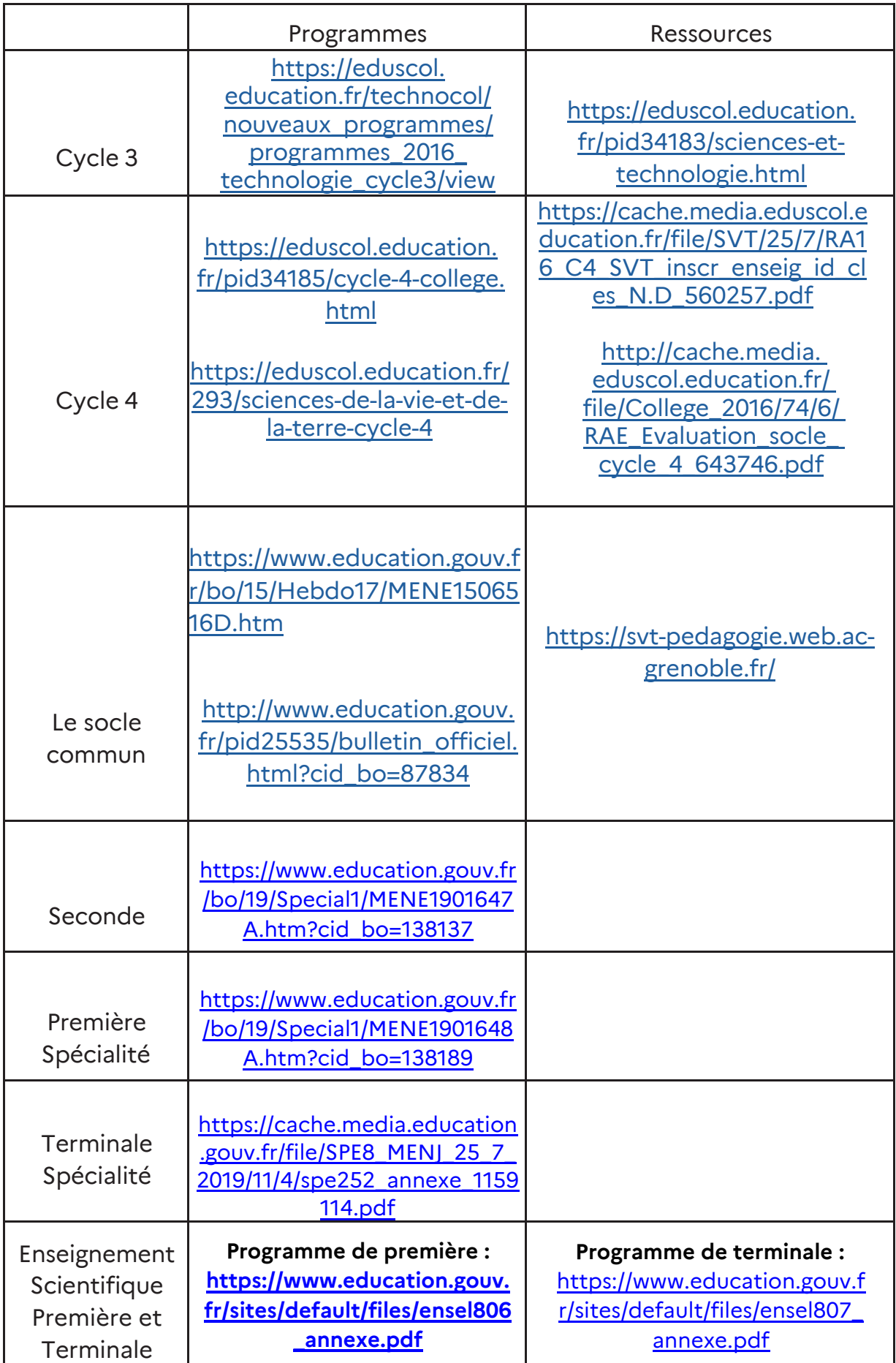

# **LES REPÈRES D'ÉVALUATION**

<span id="page-12-0"></span>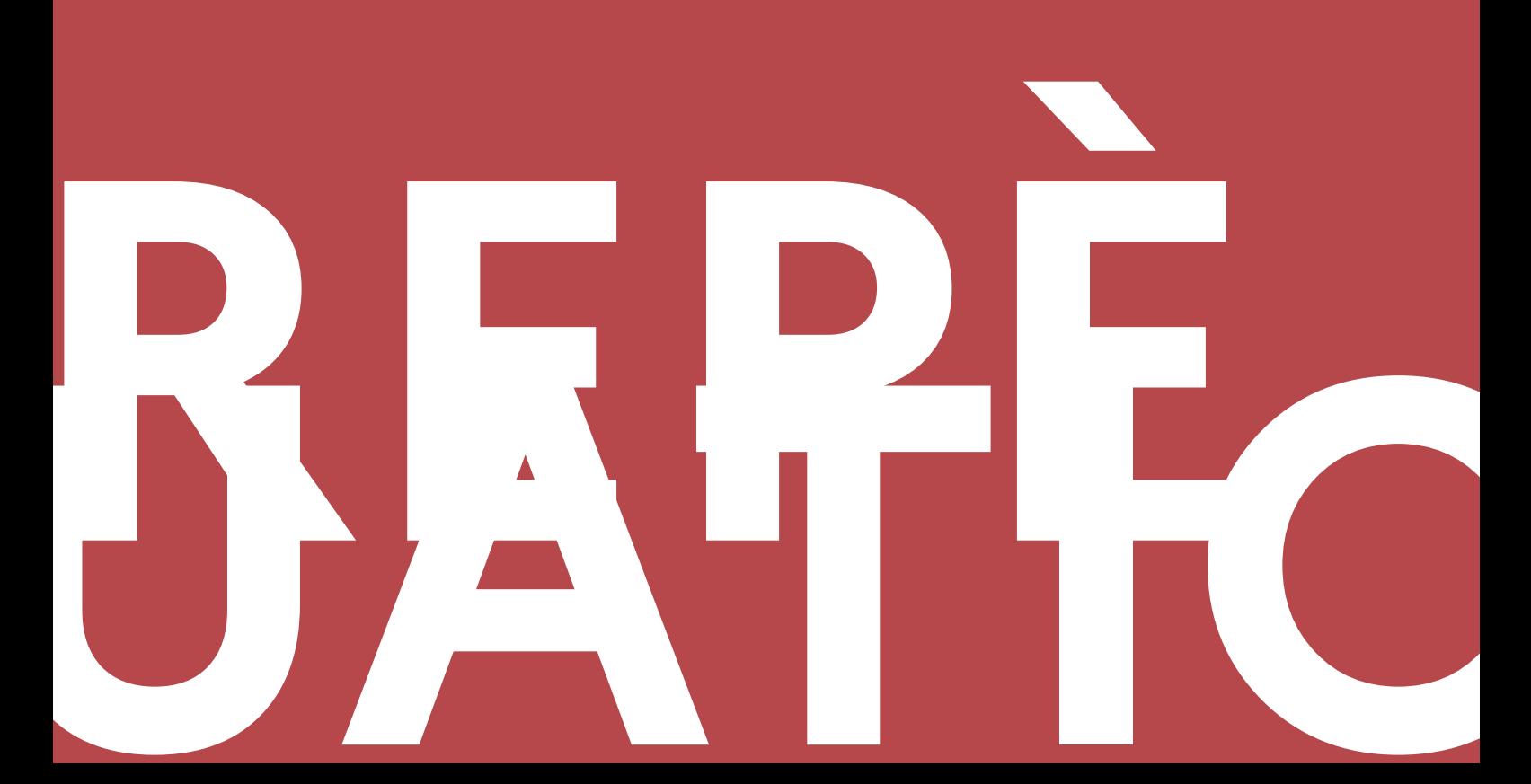

# **Au collège, le DNB :**

En fin de cycle 4, le **DNB (Diplôme National du Brevet)** comporte une épreuve écrite de Sciences de 1 heure (deux fois 30 minutes) : seules deux des trois disciplines (technologie, physique-chimie et SVT) sont évaluées à chaque session. Le choix des deux disciplines évaluées est publié au BO (Bulletin Officiel).

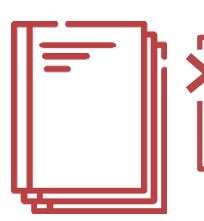

Les sujets de DNB depuis 2017 sont disponibles sur le site de l'académie de Besançon : <http://svt.ac-besancon.fr/sujets-dnb/>

### **Au lycée, le baccalauréat :**

#### **Texte de référence :**

<https://www.education.gouv.fr/bo/21/Hebdo30/MENE2121270N.htm>

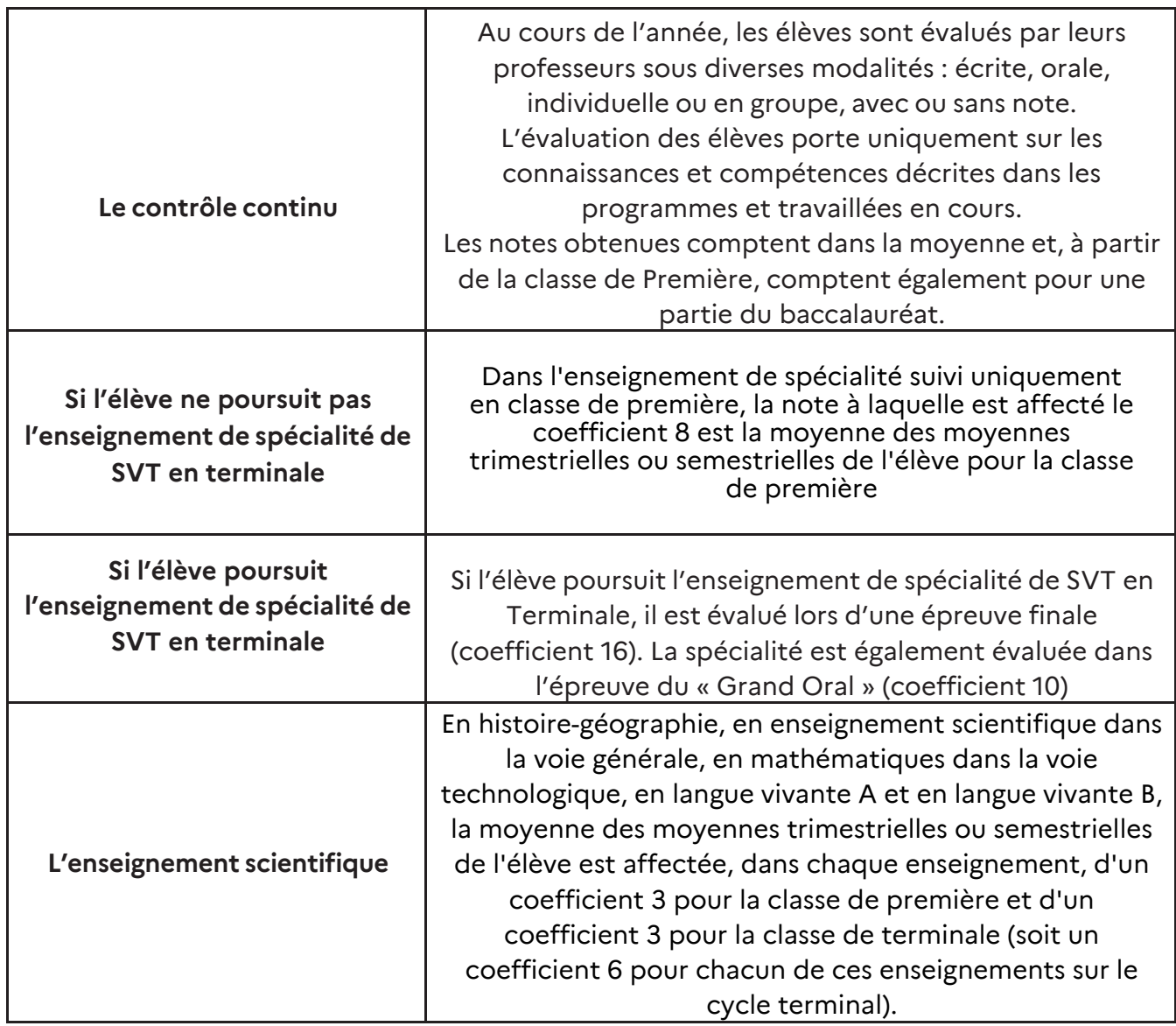

<span id="page-14-0"></span>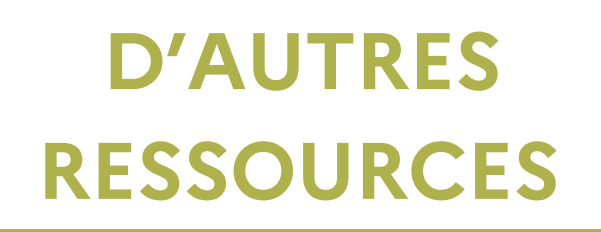

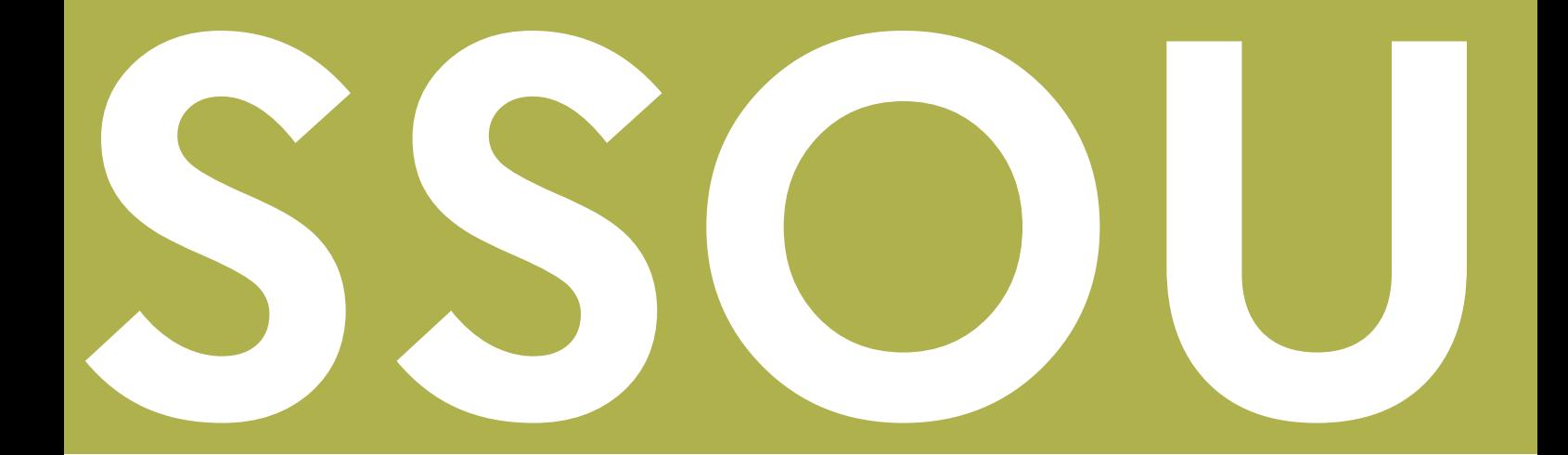

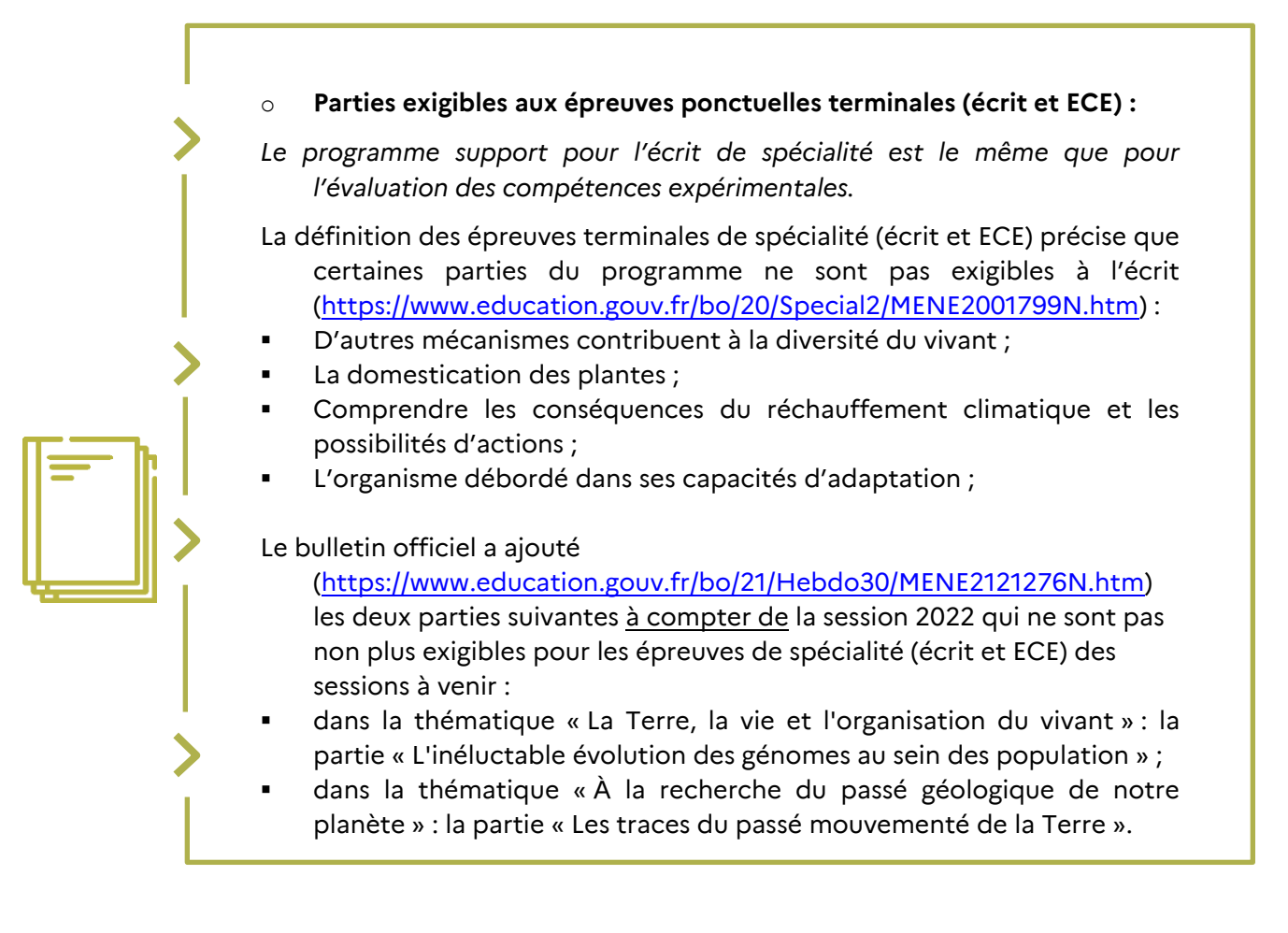

# **La liste de diffusion SVT :**

#### › **Pour tous les professeurs de SVT notamment pour les nouveaux dans l'académie**

La liste de diffusion des professeurs de SVT de l'académie reste l'outil privilégié d'échanges et de mutualisation, tant sur des communications institutionnelles que des informations scientifiques ou des réflexions pédagogiques, concernant aussi bien les lycées que les collèges. Cette liste, hébergée par le rectorat, est modérée par l'inspection. **Seules les adresses professionnelles sont utilisées\***, à quelques exceptions près, notamment pour des professeurs qui ne sont plus en activité ou mutés dans une autre académie.

**L'inscription à la liste des professeurs de SVT en exercice dans l'académie est automatique.** Tout professeur exerçant dans l'académie obtient automatiquement une adresse académique \* et reçoit les messages de la liste de diffusion.

#### › **Recevoir les messages, transfert vers un compte personnel :**

Vous pouvez relever le courrier de cette adresse professionnelle sur une autre adresse en allant sur le Webmail [\(https://webmail.ac-grenoble.fr/\)](https://webmail.ac-grenoble.fr/) puis **options / messagerie / compte local / transfert**. Il suffit alors de cocher la case « **Activer le transfert automatique** » (vous pouvez utiliser plusieurs adresses) et décocher la case « **conserver une copie du message** » pour ne pas saturer la boîte, sous peine de ne plus pouvoir recevoir de message. Le robot de messagerie vous enverrait alors un message d'erreur …

\**Les adresses académiques professionnelles sont toutes automatiquement construites sur le même modèle : [nom.prénom@ac-grenoble.fr](mailto:nom.prénom@ac-grenoble.fr) (le mot de passe étant votre NUMEN, il est conseillé de changer ce dernier par la suite).*

# **La clé étamine :**

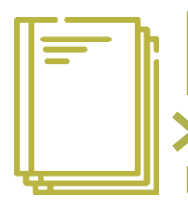

Elle contient un grand nombre de logiciels gratuits utilisables, et utilisés en SVT. <https://disciplines.ac-toulouse.fr/svt/cle-etamine>

# **Des fiches techniques**

(dont certaines sont consultables sur le site national « outils pour les activités pratiques ») :

[https://tribu.phm.education.gouv.fr/portal/cms/default-](https://tribu.phm.education.gouv.fr/portal/cms/default-domain/workspaces/securite-dans-les-labo-svt/fiches-techniques)

[domain/workspaces/securite-dans-les-labo-svt/fiches-techniques](https://tribu.phm.education.gouv.fr/portal/cms/default-domain/workspaces/securite-dans-les-labo-svt/fiches-techniques)

[http://pedagogie.ac-toulouse.fr/svt/serveur/bankact/](https://eduscol.education.fr/technocol/nouveaux_programmes/programmes_2016_technologie_cycle3/view)

**Règlementation en termes de sécurité des manipulations :** <https://pedagogie.ac-toulouse.fr/svt/risques-et-securite>

### **Site national des SVT :**

<https://eduscol.education.fr/2310/sciences-de-la-vie-et-de-la-terre>

#### **Site académique des SVT :** <https://svt-pedagogie.web.ac-grenoble.fr/>

**Banque de photos libres d'utilisation :** <https://phototheque.enseigne.ac-lyon.fr/photossql/photos.php>

**Banque outils pour les activités pratiques :** <https://pedagogie.ac-toulouse.fr/svt/outils-pour-les-activites-pratiques-0>

**Banque de schémas libres d'utilisation :** <http://tice.svt.free.fr/spip.php?article1297>

**Centre de ressources et d'informations sur les multimédia pour l'enseignement supérieur :** http://www.cerimes.fr/

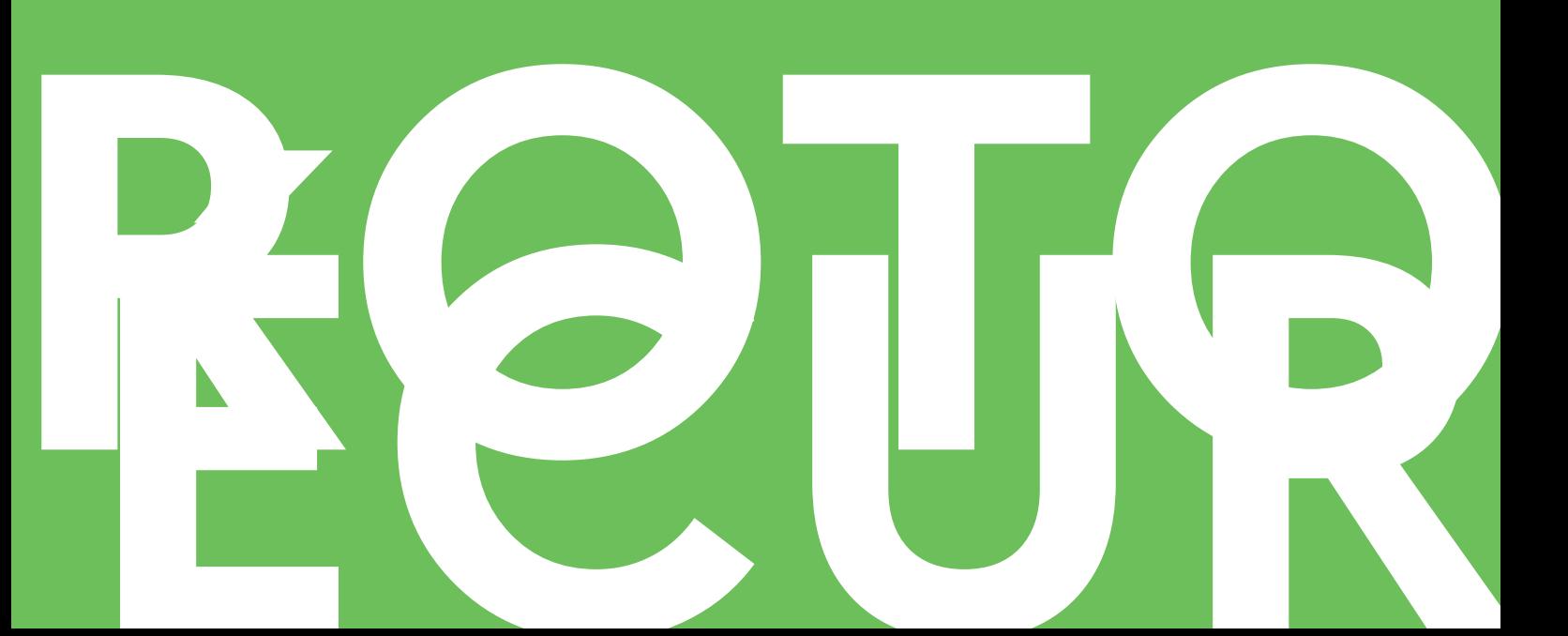

# <span id="page-18-0"></span>**QUELS PROTOCOLES** DE SÉCURITÉ À **APPLIQUER ?**

**Règlementation en termes de sécurité des manipulations :** <https://pedagogie.ac-toulouse.fr/svt/risques-et-securite>

> Tout ou partie de ce livret d'accueil de SVT peut se retrouver, sous d'autres formes, sur le site académique des Sciences de la Vie et de la Terre et, en particulier, dans la **lettre de rentrée des IA-IPR**.

Les IA-IPR (inspecteurs pédagogiques) de SVT de l'académie sont : Annie Boisbouvier, Nicolas Caudron et Jean-Christophe Ciccarone. Ils sont épaulés par des chargés de mission.

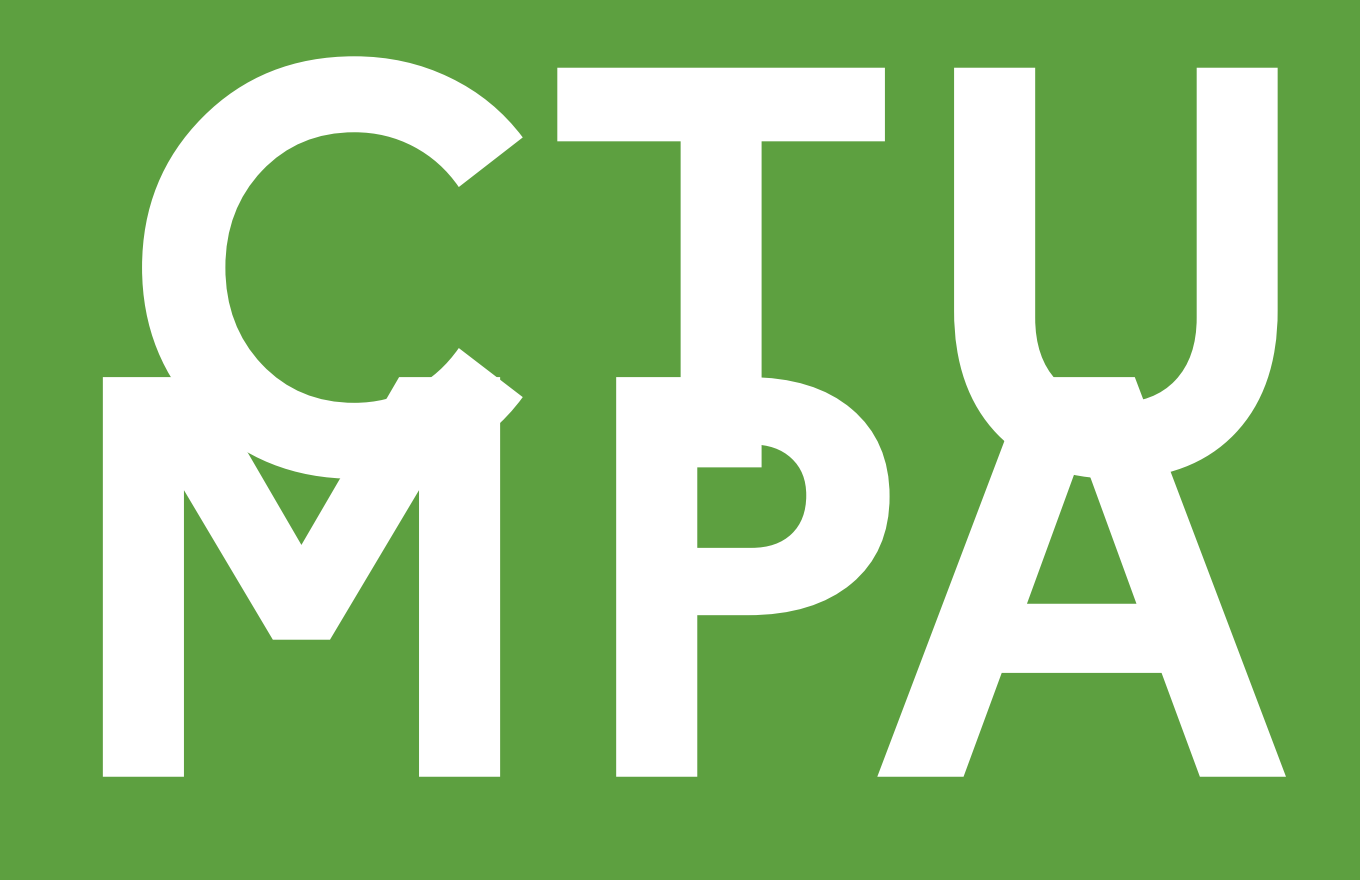

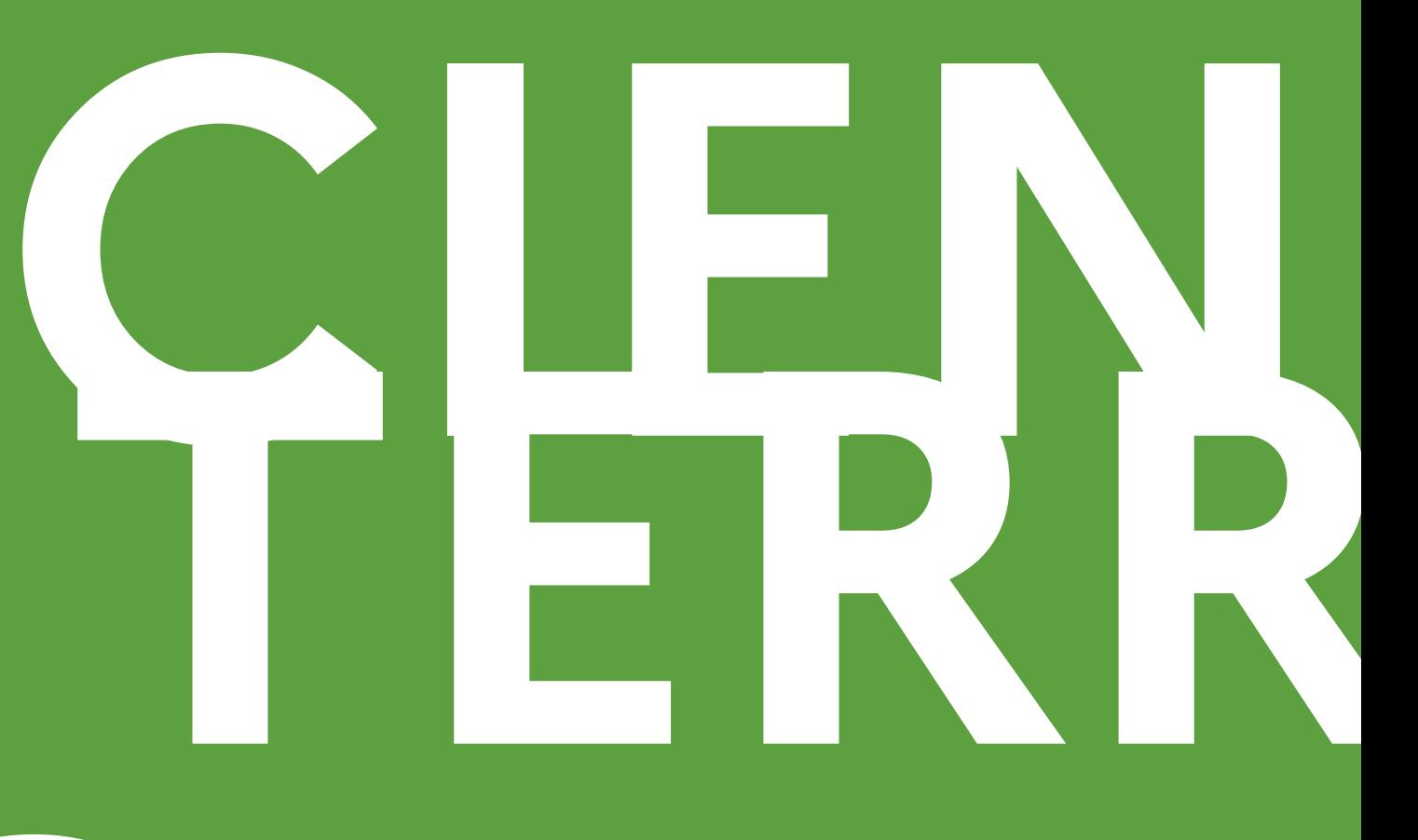

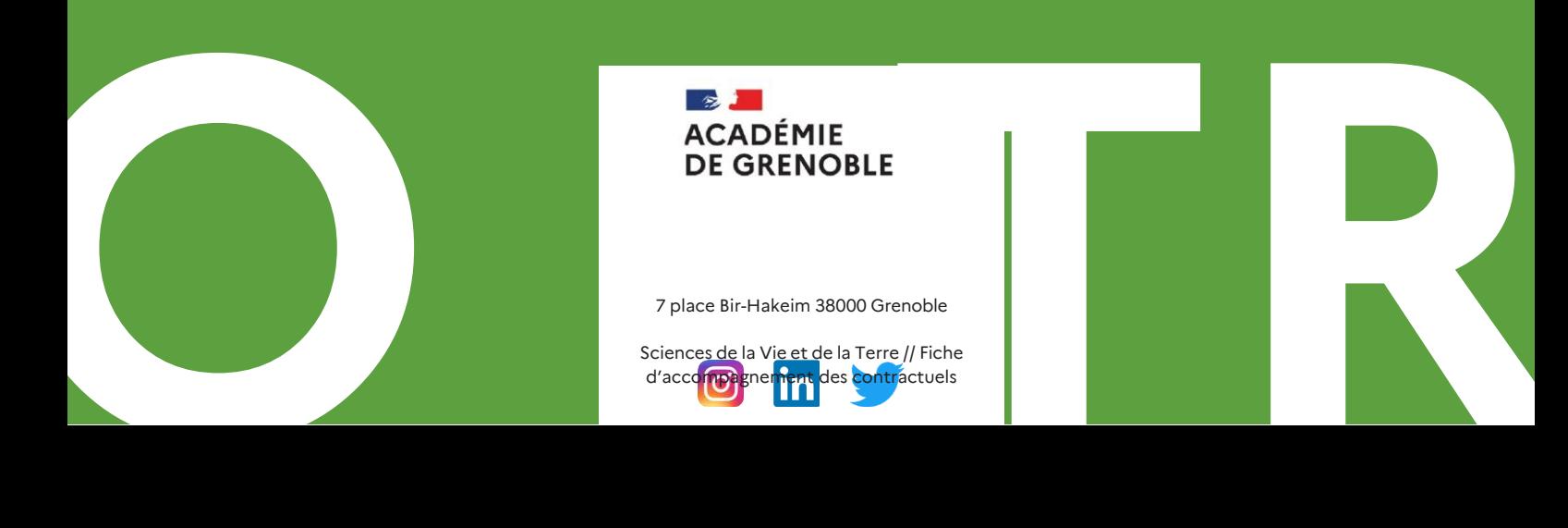

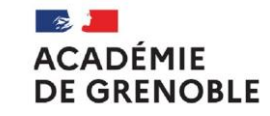

7 place Bir-Hakeim 38000 Grenoble

Science<u>s de</u> la Vi<u>e et d</u>e la Terre // Fiche d'accompagnement des contractuels

https://www1.ac-grenoble.fr/